# **Monero Python module Documentation** *Release 1.1.1*

**Michal Salaban**

**Sep 28, 2022**

# Contents:

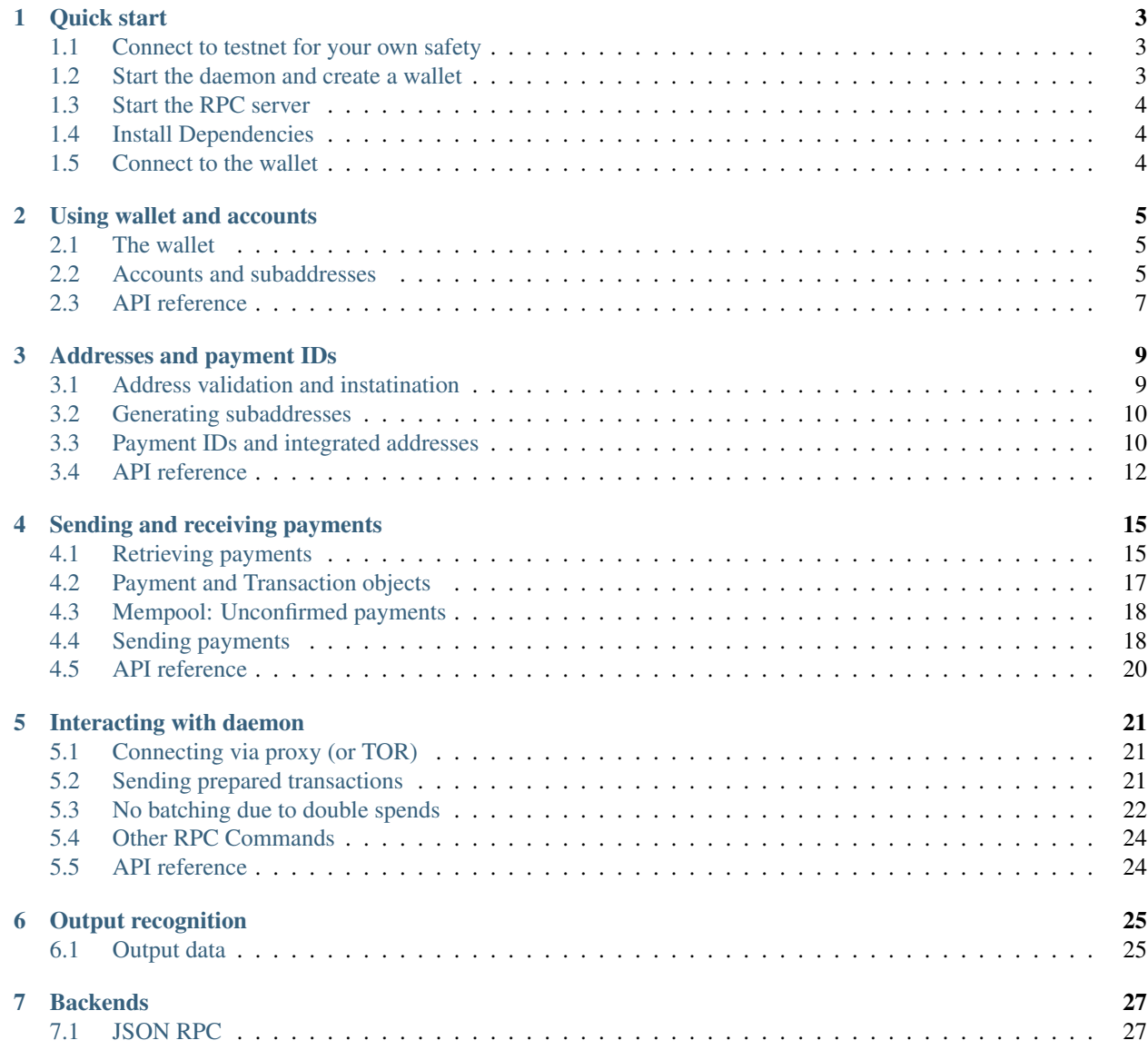

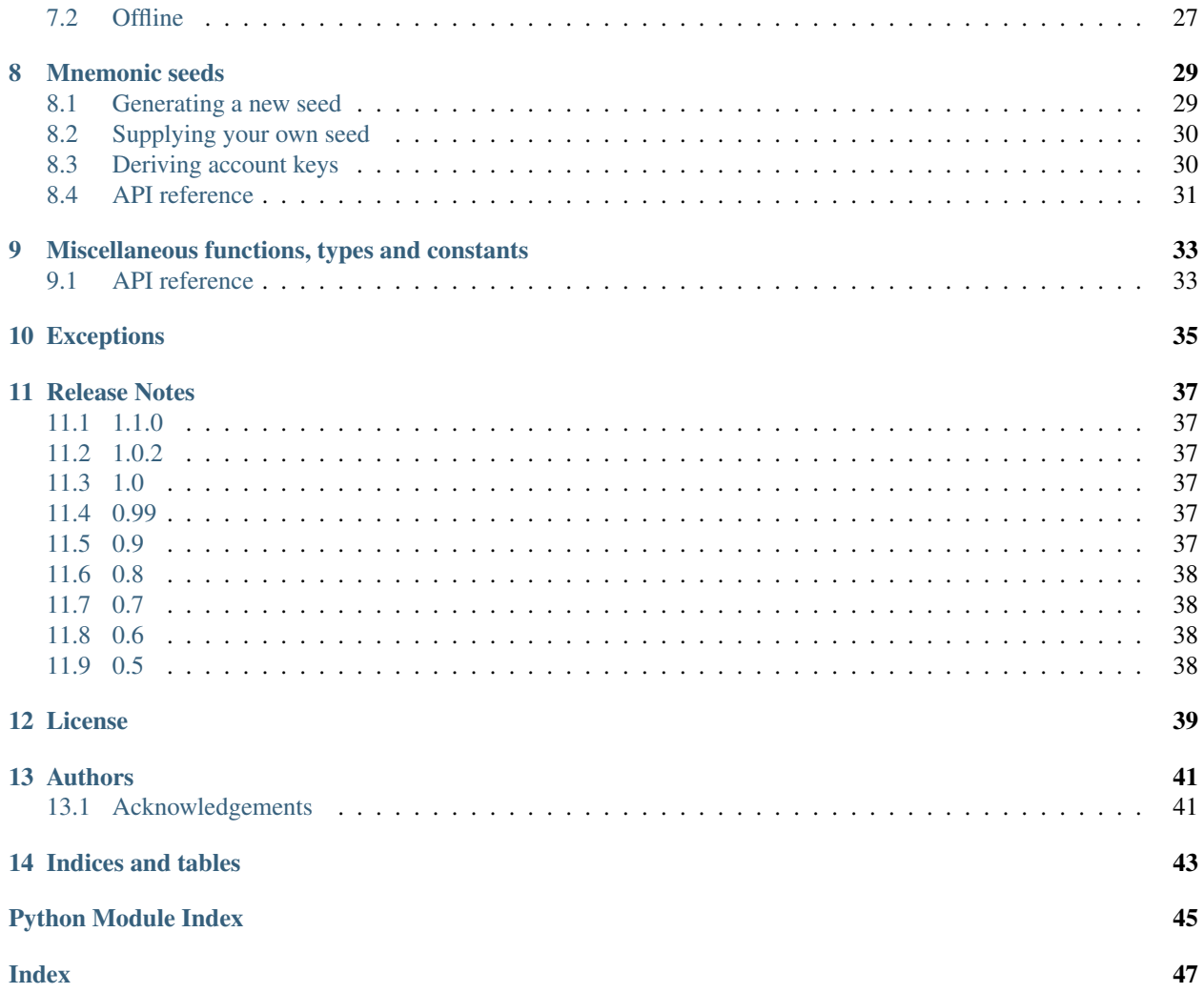

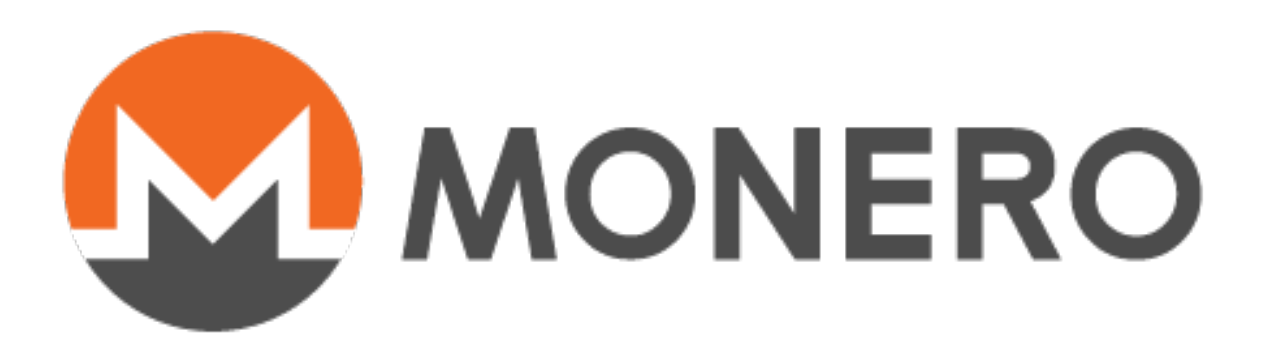

Warning: URGENT SECURITY UPDATE The version 1.0.2 contains an urgent security update in the output recognition code. If you're using the module for scanning transactions and identifying outputs using the secret view key, UPDATE THE SOFTWARE IMMEDIATELY. Otherwise you're safe. Standard wallet operations like receiving payments, spending, address generation etc. are NOT AFFECTED.

Welcome to the documentation for the monero Python module.

The aim of this project is to offer a set of tools for interacting with Monero cryptocurrency in Python. It provides higher level classes representing objects from the Monero environment, like wallets, accounts, addresses, transactions.

Currently it operates over JSON RPC protocol, however other backends are planned as well.

Project homepage: <https://github.com/monero-ecosystem/monero-python>

Quick start

<span id="page-6-0"></span>This quick start tutorial will guide you through the first steps of connecting to the Monero wallet. We assume you:

- have basic knowledge of Monero concepts of the wallet and daemon,
- know how to use CLI (*command line interface*),
- have experience with Python.

#### <span id="page-6-1"></span>**1.1 Connect to testnet for your own safety**

The testnet is another Monero network where worthless coins circulate and where, as the name suggests, all tests are supposed to be run. It's also a place for early deployment of future features of the currency itself. You may read [a](https://monero.stackexchange.com/questions/1591/what-is-the-monero-testnet-how-can-i-participate-in-it) [brief explanation at stackexchange.](https://monero.stackexchange.com/questions/1591/what-is-the-monero-testnet-how-can-i-participate-in-it)

Warning: Please run all tests on testnet. The code presented in these docs will perform the requested operations right away, without asking for confirmation. This is live code, not a wallet application that makes sure the user has not made a mistake. Running on the live net, if you make a mistake, you may lose money.

#### <span id="page-6-2"></span>**1.2 Start the daemon and create a wallet**

In order to connect to the testnet network you need to start the daemon:

\$ monerod --testnet

If you haven't used testnet before, it will begin downloading the blockchain, exactly like it does on the live network. In January 2018 the testnet blockchain was slightly over 2 GiB. It may take some time to get it.

You may however create a wallet in the meantime:

\$ monero-wallet-cli --testnet --generate-new-wallet testwallet

For now you may leave the password empty (testnet coins are worthless).

#### <span id="page-7-0"></span>**1.3 Start the RPC server**

The RPC server is a small utility that will operate on the wallet, exposing a JSON RPC interface. Start it by typing:

```
$ monero-wallet-rpc --testnet --wallet-file testwallet --password "" --rpc-bind-port
˓→28088 --disable-rpc-login
```
Now you're almost ready to start using Python.

### <span id="page-7-1"></span>**1.4 Install Dependencies**

Before you can use the library, you first must download the Python library dependencies with pip. It is recommended to use a [virtual environment](https://averlytics.com/2017/08/06/virtual-environment-a-python-best-practice/) to isolate library versions. Assuming you have virtualenv installed to your system, set up a new env, activate it, and install the dependencies.

```
$ virtualenv .venv
$ source .venv/bin/activate
$ pip install -r requirements.txt
$ python
```
Now you can proceed.

#### <span id="page-7-2"></span>**1.5 Connect to the wallet**

```
In [1]: from monero.wallet import Wallet
In [2]: from monero.backends.jsonrpc import JSONRPCWallet
In [3]: w = Wallet(JSONRPCWallet(port=28088))
In [4]: w.address()
Out [4]:
˓→A2GmyHHJ9jtUhPiwoAbR2tXU9LJu2U6fJjcsv3rxgkVRWU6tEYcn6C1NBc7wqCv5V7NW3zeYuzKf6RGGgZTFTpVC4QxAiAX
In [5]: w.balance()
Out[5]: Decimal('0E-12')
```
Congratulations! You have connected to the wallet. You may now proceed to the next part, which will tell you about *[interaction with wallet and accounts](#page-8-0)*.

#### Using wallet and accounts

<span id="page-8-0"></span>The Wallet class provides an abstraction layer to retrieve wallet information, manage accounts and subaddresses, and of course send transfers.

#### <span id="page-8-1"></span>**2.1 The wallet**

The following example shows how to create and retrieve wallet's accounts and addresses via the default JSON RPC backend:

```
In [1]: from monero.wallet import Wallet
In [2]: w = Wallet (port=28088)
In [3]: w.address()
Out[3]:˓→A2GmyHHJ9jtUhPiwoAbR2tXU9LJu2U6fJjcsv3rxgkVRWU6tEYcn6C1NBc7wqCv5V7NW3zeYuzKf6RGGgZTFTpVC4QxAiAX
```
#### <span id="page-8-2"></span>**2.2 Accounts and subaddresses**

The accounts are stored in wallet's accounts attribute, which is a list.

Regardless of the version, the wallet by default operates on its account of index 0, which makes it consistent with the behavior of the CLI wallet client.

```
In [4]: len(w.accounts)
Out[4]: 1
In [5]: w.accounts[0]
Out[5]: <monero.account.Account at 0x7f78992d6898>
In [6]: w.accounts[0].address()
```

```
Out[6]:.
˓→A2GmyHHJ9jtUhPiwoAbR2tXU9LJu2U6fJjcsv3rxgkVRWU6tEYcn6C1NBc7wqCv5V7NW3zeYuzKf6RGGgZTFTpVC4QxAiAX
In [7]: w.addresses()
Out[7]:˓→[A2GmyHHJ9jtUhPiwoAbR2tXU9LJu2U6fJjcsv3rxgkVRWU6tEYcn6C1NBc7wqCv5V7NW3zeYuzKf6RGGgZTFTpVC4QxAiAX]
```
#### **2.2.1 Creating accounts and addresses**

Every wallet can have separate accounts and each account can have numerous addresses. The Wallet. new\_account() and Account.new\_address() will create new instances, then return a tuple consisting of the subaddress itself, and the subaddress index within the account.

```
In [8]: w.new_address()
Out[8]:˓→(BenuGf8eyVhjZwdcxEJY1MHrUfqHjPvE3d7Pi4XY5vQz53VnVpB38bCBsf8AS5rJuZhuYrqdG9URc2eFoCNPwLXtLENT4R7,
\leftrightarrow 1)
In [9]: w.addresses()
Out[9]:
[A2GmyHHJ9jtUhPiwoAbR2tXU9LJu2U6fJjcsv3rxgkVRWU6tEYcn6C1NBc7wqCv5V7NW3zeYuzKf6RGGgZTFTpVC4QxAiAX,
˓→
˓→BenuGf8eyVhjZwdcxEJY1MHrUfqHjPvE3d7Pi4XY5vQz53VnVpB38bCBsf8AS5rJuZhuYrqdG9URc2eFoCNPwLXtLENT4R7]
In [10]: w.new_account()
Out[10]: <monero.account.Account at 0x7f7894dffbe0>
In [11]: len(w.accounts)
Out[11]: 2
In [12]: w.accounts[1].address()
Out[12]:˓→Bhd3PRVCnq5T5jjNey2hDSM8DxUgFpNjLUrKAa2iYVhYX71RuCGTekDKZKXoJPAGL763kEXaDSAsvDYb8bV77YT7Jo19GKY
In [13]: w.accounts[1].new_address()
Out [13]:˓→(Bbz5uCtnn3Gaj1YAizaHw1FPeJ6T7kk7uQoeY48SWjezEAyrWScozLxYbqGxsV5L6VJkvw5VwECAuLVJKQtHpA3GFXJNPYu,
\leftrightarrow 1)
In [14]: w.accounts[1].addresses()
Out[14]:
[Bhd3PRVCnq5T5jjNey2hDSM8DxUgFpNjLUrKAa2iYVhYX71RuCGTekDKZKXoJPAGL763kEXaDSAsvDYb8bV77YT7Jo19GKY,
˓→
˓→Bbz5uCtnn3Gaj1YAizaHw1FPeJ6T7kk7uQoeY48SWjezEAyrWScozLxYbqGxsV5L6VJkvw5VwECAuLVJKQtHpA3GFXJNPYu]
```
As mentioned above, the wallet by default operates on the first account, so w, new address() is equivalent to w.accounts[0].new\_address().

In the next chapter we will *[learn about addresses](#page-12-0)*.

## <span id="page-10-2"></span><span id="page-10-0"></span>**2.3 API reference**

<span id="page-10-1"></span>**class** monero.account.**Account**(*backend*, *index*, *label=None*) Monero account.

Provides interface to operate on a wallet's account.

Accounts belong to a Wallet and act like separate sub-wallets. No funds can be moved between accounts off-chain (without a transaction).

#### Parameters

- **backend** a wallet backend
- **index** the account's index within the wallet
- **label** optional account label as *str*

#### **address**()

Return account's main address.

#### Return type [SubAddress](#page-16-0)

#### **address\_balance**(*addresses=None*)

Returns balances of given addresses, or all addresses if none given.

Parameters **addresses** – a sequence of address as Address or their indexes within the account as 'int's

Return type list of index, subaddress, balance, num\_UTXOs: (*int*, [Address](#page-15-1), *Decimal*, *int*)

#### **addresses**()

Returns all addresses of the account.

#### Return type list

**balance**(*unlocked=False*)

Returns specified balance.

Parameters **unlocked** – if *True*, return the unlocked balance, otherwise return total balance

Return type Decimal

#### **balances**()

Returns a tuple of balance and unlocked balance.

Return type (Decimal, Decimal)

#### **new\_address**(*label=None*)

Creates a new address.

Parameters **label** – address label as *str*

Return type tuple of subaddress, subaddress index (minor): ([SubAddress](#page-16-0), *int*)

**sweep\_all**(*address*, *priority=2*, *payment\_id=None*, *subaddr\_indices=None*, *unlock\_time=0*, *relay=True*)

Sends all unlocked balance to an address. Returns a list of resulting transactions.

#### Parameters

- **address** destination [Address](#page-15-1) or subtype
- **priority** transaction priority, implies fee. The priority can be a number from 1 to 4 (unimportant, normal, elevated, priority) or a constant from *monero.const.PRIO\_\**.
- <span id="page-11-0"></span>• **payment**  $id$  – ID for the payment (must be None if [IntegratedAddress](#page-15-2) is used as the destination)
- **subaddr\_indices** a sequence of subaddress indices to sweep from. Empty sequence or *None* means sweep all positive balances.
- **unlock\_time** the extra unlock delay
- **relay** if *True*, the wallet will relay the transaction(s) to the network immediately; when *False*, it will only return the transaction(s) so they might be broadcast later

Return type list of [Transaction](#page-23-1)

**transfer**(*address*, *amount*, *priority=2*, *payment\_id=None*, *unlock\_time=0*, *relay=True*) Sends a transfer. Returns a list of resulting transactions.

#### Parameters

- **address** destination [Address](#page-15-1) or subtype
- **amount** amount to send
- **priority** transaction priority, implies fee. The priority can be a number from 1 to 4 (unimportant, normal, elevated, priority) or a constant from *monero.const.PRIO\_\**.
- **payment\_id** ID for the payment (must be None if [IntegratedAddress](#page-15-2) is used as the destination)
- **unlock\_time** the extra unlock delay
- **relay** if *True*, the wallet will relay the transaction(s) to the network immediately; when *False*, it will only return the transaction(s) so they might be broadcasted later

Return type list of [Transaction](#page-23-1)

**transfer\_multiple**(*destinations*, *priority=2*, *payment\_id=None*, *unlock\_time=0*, *relay=True*) Sends a batch of transfers. Returns a list of resulting transactions.

#### Parameters

- **destinations** a list of destination and amount pairs: [([Address](#page-15-1), *Decimal*), . . . ]
- **priority** transaction priority, implies fee. The priority can be a number from 1 to 4 (unimportant, normal, elevated, priority) or a constant from *monero.const.PRIO\_\**.
- **payment**  $id$  ID for the payment (must be None if [IntegratedAddress](#page-15-2) is used as the destination)
- **unlock\_time** the extra unlock delay
- **relay** if *True*, the wallet will relay the transaction(s) to the network immediately; when *False*, it will only return the transaction(s) so they might be broadcast later

Return type list of transaction and amount pairs: [(*[Transaction](#page-23-1), Decimal*), ...]

#### Addresses and payment IDs

<span id="page-12-0"></span>The first, original address of the wallet is usually known as the *master address*. All others are just *subaddresses*, even if they represent a separate account within the wallet.

Monero addresses are base58-encoded strings. You may disassemble each of them using the excellent [address analysis](https://xmr.llcoins.net/addresstests.html) [tool](https://xmr.llcoins.net/addresstests.html) from *luigi1111*.

While the ordinary string representation is perfectly valid to use, you may want to use validation and other features provided by the monero.address package.

#### <span id="page-12-1"></span>**3.1 Address validation and instatination**

The function monero.address.address() will recognize and validate Monero address, returning an instance that provides additional functionality.

The following example uses addresses from the wallet *[we have generated in the previous chapter](#page-8-0)*.

Let's start with the master address:

```
In [1]: from monero.address import address
In [2]: a = address(˓→'A2GmyHHJ9jtUhPiwoAbR2tXU9LJu2U6fJjcsv3rxgkVRWU6tEYcn6C1NBc7wqCv5V7NW3zeYuzKf6RGGgZTFTpVC4QxAiAX
\leftrightarrow<sup>'</sup>)
In [3]: a.net
Out[3]: 'test'
In [4]: a.spend_key()
Out[4]: 'f0481b63cb937fa5960529247ebf6db627ff1b0bb88de9feccc3c504c16aa4b0'
In [5]: a.view_key()
Out[5]: '2c5ba76d22e48a7ea4ddabea3cce66808ba0cc91265371910f893962e977af1e'
```

```
In [6]: type(a)
Out[6]: monero.address.Address
```
We may use a subaddress too:

```
In [7]: b = address(
˓→'BenuGf8eyVhjZwdcxEJY1MHrUfqHjPvE3d7Pi4XY5vQz53VnVpB38bCBsf8AS5rJuZhuYrqdG9URc2eFoCNPwLXtLENT4R7
˓→')
In [8]: b.net
Out[8]: 'test'
In [9]: b.spend_key()
Out[9]: 'ae7e136f46f618fe7f4a6b323ed60864c20070bf110978d7e3868686d5677318'
In [10]: b.view_key()
Out[10]: '2bf801cdaf3a8b41020098a6d5e194f48fa62129fe9d8f09d19fee9260665baa'
In [11]: type(b)
Out[11]: monero.address.SubAddress
```
These two classes, Address and SubAddress have similar functionality but one significant difference. Only the former may form *integrated address*.

## <span id="page-13-0"></span>**3.2 Generating subaddresses**

It is possible to get subaddresses in two ways:

- 1. Creating them in the wallet file by calling .new\_address() on Account or Wallet instance. In properly synced wallet this will return an address that is guaranteed to be fresh and unused. It is the right way if you plan to use one-time addresses to identify payments or to improve your privacy by avoiding address reuse.
- 2. Requesting arbitrary subaddress by calling Wallet.get\_address (major, minor) where major is the account index and minor is the index of the address within an account. Addresses obtained this way are not guaranteed to be fresh and will not be saved as already generated within the wallet file. (Watch out for unintentional address reuse!)

#### <span id="page-13-1"></span>**3.3 Payment IDs and integrated addresses**

Each Monero transaction may carry a payment ID. It is a 64 or 256-bit long number that carries additional information between parties. For example, a merchant can generate a payment ID for each order, or an exchange can assign one to each user. The customer/user would then attach the ID to the transaction, so the site operator would know what is the purpose of incoming payment.

A short, 64-bit payment ID can be integrated into an address, creating, well. . . an integrated address.

```
In [12]: ia = a.with_payment_id(0xfeedbadbeef)
In [13]: ia
Out[13]:→ABySz66nm1QUhPiwoAbR2tXU9LJu2U6fJjcsv3rxgkVRWU6tEYcn6C1NBc7wqCv5V7NW3zeYuzKf6RGGgZTFTpVC623BT1ptXv
```

```
In [14]: ia.base_address()
Out[14]:→A2GmyHHJ9jtUhPiwoAbR2tXU9LJu2U6fJjcsv3rxgkVRWU6tEYcn6C1NBc7wqCv5V7NW3zeYuzKf6RGGgZTFTpVC4QxAiAX
In [15]: ia.base_address() == a
Out[15]: True
In [16]: ia.payment_id()
Out[16]: 00000feedbadbeef
```
Since subaddresses have been introduced, merchants may generate a separate address for each order, user or any other object they expect the payments coming to. Therefore, it has been decided that [subaddresses cannot generate integrated](https://monero.stackexchange.com/questions/6606/how-to-make-an-integrated-address-based-on-a-subaddress) [addresses.](https://monero.stackexchange.com/questions/6606/how-to-make-an-integrated-address-based-on-a-subaddress)

```
In [17]: b.with_payment_id(0xfeedbadbeef)
              ---------------------------------------------------------------------------
TypeError Traceback (most recent call last)
<ipython-input-23-5a5811a6962a> in <module>()
----> 1 b.with_payment_id(0xfeedbadbeef)
~/devel/monero-python/monero/address.py in with_payment_id(self, _)
    99
   100 def with_payment_id(self, _):
--> 101 raise TypeError("SubAddress cannot be integrated with payment ID")
   102
    103
TypeError: SubAddress cannot be integrated with payment ID
```
The monero.numbers.PaymentID class validates payment IDs. It accepts both integer and hexadecimal string representations.

```
In [18]: from monero.numbers import PaymentID
In [19]: p1 = PaymentID (0xfeedbadbeef)
In [20]: p2 = PaymentID ('feedbadbeef')
In [21]: p1 == p2Out[21]: True
In [22]: p1.is\_short()Out[22]: True
In [23]: p3 = PaymentID('1234567890abcdef0')
In [24]: p3
Out[24]: 000000000000000000000000000000000000000000000001234567890abcdef0
In [25]: p3.is_short()
Out[25]: False
```
Long payment IDs cannot be integrated:

```
In [26]: a.with_payment_id(p3)
---------------------------------------------------------------------------
```

```
TypeError Traceback (most recent call last)
<ipython-input-8-7098746f0b69> in <module>
 ---> 1 a.with_payment_id(p3)
~/devel/monero-python/monero/address.py in with_payment_id(self, payment_id)
   138 payment_id = numbers. PaymentID (payment_id)
   139 if not payment_id.is_short():
--> 140 raise TypeError("Payment ID {0} has more than 64 bits and cannot.
˓→be integrated".format(payment_id))
   141 prefix = const.INTADDRR_NETBYTES[const.NETS.index(self.net)]
   142 data = bytearray([prefix]) + self. decoded[1:65] + struct.pack('>Q',
˓→int(payment_id))
TypeError: Payment ID
˓→000000000000000000000000000000000000000000000001234567890abcdef0 has more than 64
˓→bits and cannot be integrated
```
### <span id="page-15-0"></span>**3.4 API reference**

```
class monero.address.Address(addr, label=None)
    Monero address.
```
Address of this class is the master address for a Wallet.

#### **Parameters**

- **address** a Monero address as string-like object
- **label** a label for the address (defaults to *None*)

```
check_private_spend_key(key)
    Checks if private spend key matches this address.
```

```
Return type bool
```

```
check_private_view_key(key)
```
Checks if private view key matches this address.

Return type bool

**with\_payment\_id**(*payment\_id=0*)

Integrates payment id into the address.

#### **Parameters payment\_id** – int, hexadecimal string or  $PaymentID$  (max 64-bit long)

Return type *IntegratedAddress*

Raises *TypeError* if the payment id is too long

<span id="page-15-2"></span>**class** monero.address.**IntegratedAddress**(*address*)

Monero integrated address.

A master address integrated with payment id (short one, max 64 bit).

#### **base\_address**()

Returns the base address without payment id. :rtype: [Address](#page-15-1)

#### **payment\_id**()

Returns the integrated payment id.

#### Return type Payment ID

<span id="page-16-1"></span><span id="page-16-0"></span>**class** monero.address.**SubAddress**(*addr*, *label=None*) Monero subaddress.

Any type of address which is not the master one for a wallet.

monero.address.**address**(*addr*, *label=None*) Discover the proper class and return instance for a given Monero address.

Parameters

- **addr** the address as a string-like object
- **label** a label for the address (defaults to *None*)

Return type [Address](#page-15-1), [SubAddress](#page-16-0) or [IntegratedAddress](#page-15-2)

### Sending and receiving payments

<span id="page-18-0"></span>Payments in Monero desire a bit of explanation even for people experienced with cryptocurrency.

The main difference from coins which use transparent blockchain is that Monero transactions do not disclose sender or recipient's address, nor they tell what the amount is. This is a great feature that makes Monero stand out, however at the same time it causes difficulties. In the outgoing payments you won't see the recipient address and, in the incoming ones you won't see the sender.

For this reason, there are two classes representing those, IncomingPayment and OutgoingPayment. They share most attributes from the parent Payment class but carry only one address, depending on which end of the payment your wallet is. Your end address is present in local\_address attribute.

## <span id="page-18-1"></span>**4.1 Retrieving payments**

Each Wallet and Account object has two methods which will return the list of incoming or outgoing payments:

```
In [4]: wallet.incoming()
Out[4]:
[in: e9a71c01875bec20812f71d155bfabf42024fde3ec82475562b817dcc8cbf8dc @ 1087530 2.
˓→120000000000 id=cb248105ea6a9189,
in: a0b876ebcf7c1d499712d84cedec836f9d50b608bb22d6cb49fd2feae3ffed14 @ 1087606 1.
˓→000000000000 id=0166d8da6c0045c51273dd65d6f63734beb8a84e0545a185b2cfd053fced9f5d,
in: d29264ad317e8fdb55ea04484c00420430c35be7b3fe6dd663f99aebf41a786c @ 1087858 3.
˓→140000000000 id=03f6649304ea4cb2,
in: f349c6badfa7f6e46666db3996b569a05c6ac4e85417551ec208d96f8a37294a @ 1088400 1.
˓→000000000000 id=0000000000000000,
in: bc8b7ef53552c2d4bce713f513418894d0e2c8dcaf72e681e1d4d5a202f1eb62 @ 1088394 8.
˓→000000000000 id=0000000000000000,
in: 5ef7ead6a041101ed326568fbb59c128403cba46076c3f353cd110d969dac808 @ 1087601 7.
˓→000000000000 id=0000000000000000,
in: cc44568337a186c2e1ccc080b43b4ae9db26a07b7afd7edeed60ce2fc4a6477f @ 1087530 10.
˓→000000000000 id=0000000000000000,
 in: 41304bbb514d1abdfdb0704bf70f8d2ec4e753c57aa34b6d0525631d79113b87 @ 1088400 1.
 ˓→000000000000 id=1f2510a597bd634bbd130cf21e63b4ad01f4565faf0d3eb21589f496bf28f7f2,
                                                                          (continues on next page)
```
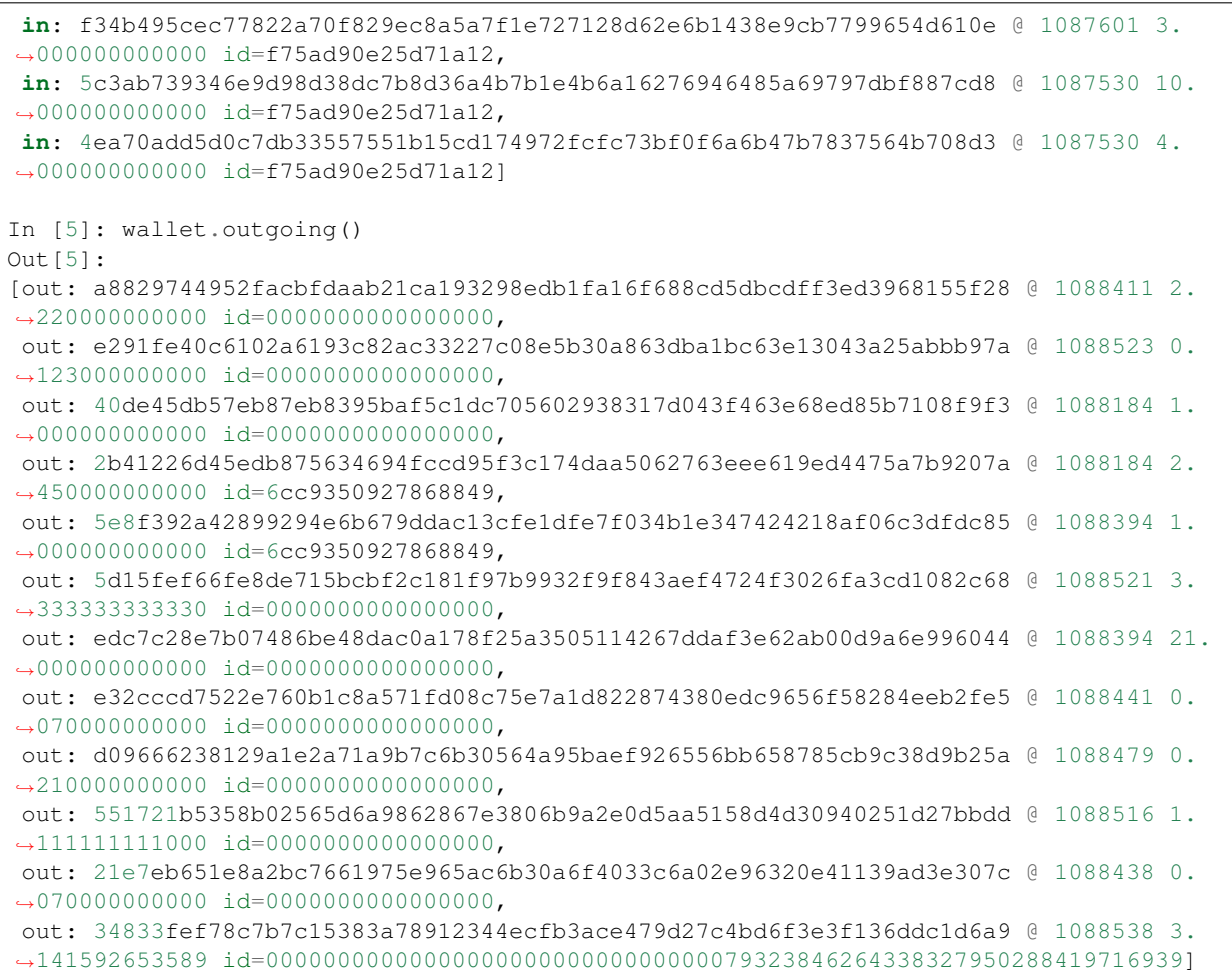

#### **4.1.1 Filtering payments**

Retrieving all payments and processing them each time sounds uncomfortable, especially in old wallets which have seen a lot of transfers. To make it easier, you may use filtering on payment queries.

For example, you may ask for payments from a recent period, limiting the blockchain height:

```
In [1]: wallet.incoming(min_height=1088000)
Out[1]:
[in: f349c6badfa7f6e46666db3996b569a05c6ac4e85417551ec208d96f8a37294a @ 1088400 1.
˓→000000000000 id=0000000000000000,
in: bc8b7ef53552c2d4bce713f513418894d0e2c8dcaf72e681e1d4d5a202f1eb62 @ 1088394 8.
˓→000000000000 id=0000000000000000,
in: 41304bbb514d1abdfdb0704bf70f8d2ec4e753c57aa34b6d0525631d79113b87 @ 1088400 1.
˓→000000000000 id=1f2510a597bd634bbd130cf21e63b4ad01f4565faf0d3eb21589f496bf28f7f2]
```
Or ask for specific payment ID:

```
In [2]: wallet.incoming(payment_id='f75ad90e25d71a12')
Out[2]:
[in: f34b495cec77822a70f829ec8a5a7f1e727128d62e6b1438e9cb7799654d610e @ 1087601 3.
  000000000000 id=f75ad90e25d71a12,
```

```
in: 5c3ab739346e9d98d38dc7b8d36a4b7b1e4b6a16276946485a69797dbf887cd8 @ 1087530 10.
˓→000000000000 id=f75ad90e25d71a12,
in: 4ea70add5d0c7db33557551b15cd174972fcfc73bf0f6a6b47b7837564b708d3 @ 1087530 4.
˓→000000000000 id=f75ad90e25d71a12]
```
Or limit by both criteria at the same time:

```
In [3]: wallet.incoming(payment_id='f75ad90e25d71a12', min_height=1087601)
Out[3]: [in: f34b495cec77822a70f829ec8a5a7f1e727128d62e6b1438e9cb7799654d610e @
˓→1087601 3.000000000000 id=f75ad90e25d71a12]
```
You may also filter payments by the address:

```
In [4]: wallet.incoming(local_address=
˓→'BhE3cQvB7VF2uuXcpXp28Wbadez6GgjypdRS1F1Mzqn8Advd6q8VfaX8ZoEDobjejrMfpHeNXoX8MjY8q8prW1PEALgr1En
˓→')
Out[4]:[in: 5ef7ead6a041101ed326568fbb59c128403cba46076c3f353cd110d969dac808 @ 1087601 7.
˓→000000000000 id=0000000000000000,
in: 41304bbb514d1abdfdb0704bf70f8d2ec4e753c57aa34b6d0525631d79113b87 @ 1088400 1.
˓→000000000000 id=1f2510a597bd634bbd130cf21e63b4ad01f4565faf0d3eb21589f496bf28f7f2,
in: f34b495cec77822a70f829ec8a5a7f1e727128d62e6b1438e9cb7799654d610e @ 1087601 3.
˓→000000000000 id=f75ad90e25d71a12]
```
The same criteria may be used for filtering outgoing payments.

Note: In outgoing payments the *local\_address* is always set to the account's main address, making such filtering useless.

#### <span id="page-20-0"></span>**4.2 Payment and Transaction objects**

Each of the payments returned by the wallet carries all essential data:

```
In [5]: incoming = wallet.incoming()
In [6]: incoming[0].amount
Out[6]: Decimal('2.120000000000')
In [7]: incoming[0].local_address
Out [7]:˓→9tQoHWyZ4yXUgbz9nvMcFZUfDy5hxcdZabQCxmNCUukKYicXegsDL7nQpcUa3A1pF6K3fhq3scsyY88tdB1MqucULcKzWZC
In [8]: incoming[0].payment_id
Out[8]: cb248105ea6a9189
```
It also has a related Transaction object which offers additional information:

```
In [9]: incoming[0].transaction.height
Out[9]: 1087530
In [10]: incoming[0].transaction.hash
Out[10]: 'e9a71c01875bec20812f71d155bfabf42024fde3ec82475562b817dcc8cbf8dc'
```
Having a running instance of the wallet you may always check the number of confirmations for each payment object:

```
In [11]: wallet.confirmations(incoming[0])
Out[11]: 5132
```
### <span id="page-21-0"></span>**4.3 Mempool: Unconfirmed payments**

New transactions, before they are mined in the blocks, land in place called mempool. Each network node updates the mempool contents with new transactions coming from their peers, while offering them the transactions they do not have.

Warning: The presence of a transaction in the mempool is an indication that someone has already attempted a payment, but should never be used as a proof the payment has been done. A transaction in mempool might be replaced by another one spending the same funds, it might expire before being included in a block due to competition of other transactions with higher fees. It might also be a result of a sophisticated attack.

With significant amounts you should also wait for a few confirmations to appear. The top of the blockchain sometimes gets replaced by a competing block. It is a popular practice to wait for at least 10 confirmations to appear, which is also the standard in Monero before funds get unlocked and can be used in subsequent transactions.

However, it is possible to query the wallet for transactions in the mempool. You may use them as proofs of payment for less significant amounts where time of acceptance is more important than limiting the risk of a fraud.

By default, the queries check only the blockchain. This behavior can be changed by confirmed and unconfirmed query parameters that accept boolean values:

```
In [12]: wallet.incoming(unconfirmed=True, confirmed=False)
Out[12]: [in: 21fd4c0b2671bfc32d7c968fdf3cab1001042128d9429d4a26d4f3dc76bcecb8 @ pool
˓→3.141592653589 id=0000000000000000]
In [13]: incoming[0].transaction.height is None
Out[13]: True
In [14]: wallet.confirmations(incoming[0])
Out[14]: 0
```
You may as well query for both confirmed and unconfirmed transactions using wallet. incoming(unconfirmed=True) (the default value for confirmed is True).

Note: Mempool transactions don't belong to the blockchain (yet), therefore they have no height. Setting min\_height or max\_height arguments will always exclude mempool transactions. If unconfirmed is also set to True, a warning will be issued.

### <span id="page-21-1"></span>**4.4 Sending payments**

There are two methods for sending Monero. For a single payment use the transfer method of Wallet or Account object.

It returns a list of resulting transactions. In most cases it will contain only one element, but sometimes, for example when many small inputs are used, it might become necessary to split the payment into multiple transactions.

```
In [15]: from decimal import Decimal
In [16]: txs = wallet.transfer(
˓→'BdYguH2fVo3G37o8bKp8RbTRuRsTpvBaUdxeo9fj6LFrE2XqNMYKytvBLXvNtnbmXtDUwrKLcpeH4NCuhFL2cXikDV4Rzq6
ightharpoonup',
   Decimal('2.54'))
In [17]: txs
Out[17]: [f6e7532322f2cab837e668e7ee7be38f0ca4c0cb8c6cff7aa1cfaaf764735acb]
In [18]: txs[0].height is None
Out[18]: True
In [19]: wallet.confirmations(txs[0])
Out[19]: 0
In [20]: wallet.outgoing(unconfirmed=True, confirmed=False)
Out[20]: [out: f6e7532322f2cab837e668e7ee7be38f0ca4c0cb8c6cff7aa1cfaaf764735acb @
˓→pool 2.540000000000 id=0000000000000000]
```
When sending multiple payments at once, it is more convenient and cheaper in terms of network fees to use transfer\_multiple:

```
In [25]: txs = wallet.transfer_multiple([(
˓→'Ba8xvGs5qw1JfiQVJDj8D28NuyL7MuKsB59jtnx2q1ydH4CazTWfJo9iKvTyeYEoYYQ6RT6A1DfoSj1UiwssKfdjUNumu2K
˓→', Decimal('0.11')),
    (
˓→'BcVT4P2r1Md1DftWBDKHdK38Md6NtFPu4Heof8atNpxx7zbKfhMtRmUUMooU4cJuH4EKXrpke5A77XVbPhekWuiCSTaDFjw
˓→', Decimal('1.22')),
   (
˓→'Bf2xXxMLdH9gyh35o6LEyKCz6ZsPRmcujBU9rFK81Brd8HmynFj16KFHAYCETU625hY2x7XBH7CvjCHAC6bxQfsjN77Jv7e
˓→', Decimal('2.33'))])
In [26]: txs
Out[26]: [2785a1ad7f6d794802ea27a00e679f8c9706be0ec0b78b73d3182c551c6d69d2]
In [28]: wallet.outgoing(unconfirmed=True, confirmed=False)
Out[28]: [out: 2785a1ad7f6d794802ea27a00e679f8c9706be0ec0b78b73d3182c551c6d69d2 @
→pool 3.660000000000 id=0000000000000000000000
In [29]: txs[0].fee
Out[29]: Decimal('0.006282400000')
```
The fee is something you might like to verify before sending the transaction to the network. In such case you'd probably be interested in the chapter about *[interaction with daemon](#page-24-0)*.

There are some additional options you may set when sending transfer, like payment ID, priority, ring size or unlock time. See API reference below for details.

Note: Be aware that transactions sent from another instance of the same wallet will not appear in mempool queries. They will, of course, become visible once mined.

### <span id="page-23-2"></span><span id="page-23-0"></span>**4.5 API reference**

- **class** monero.transaction.**IncomingPayment**(*\*\*kwargs*) An incoming payment (one that increases the balance of an  $Account$ )
- **class** monero.transaction.**OutgoingPayment**(*\*\*kwargs*) An outgoing payment (one that decreases the balance of an  $Account$ )
- **class** monero.transaction.**Output**(*\*\*kwargs*)

A Monero one-time public output (A.K.A stealth address). Identified by *stealth\_address*, or *index* and *amount* together, it can contain differing levels of information on an output.

This class is not intended to be turned into objects by the user, it is used by backends.

**class** monero.transaction.**Payment**(*\*\*kwargs*)

A payment base class, representing payment not associated with any [Account](#page-10-1).

This class is not intended to be turned into objects by the user, it is used by backends.

**class** monero.transaction.**PaymentFilter**(*\*\*filterparams*) A helper class that filters payments retrieved by the backend.

This class is not intended to be turned into objects by the user, it is used by backends.

**class** monero.transaction.**PaymentManager**(*account\_idx*, *backend*, *direction*) A payment query manager, handling either incoming or outgoing payments of an [Account](#page-10-1).

This class is not intended to be turned into objects by the user, it is used by backends.

<span id="page-23-1"></span>**class** monero.transaction.**Transaction**(*\*\*kwargs*)

A Monero transaction. Identified by *hash*, it can be a part of a block of some *height* or not yet mined (*height* is *None* then).

This class is not intended to be turned into objects by the user, it is used by backends.

**outputs**(*wallet=None*)

Returns a list of outputs. If wallet is given, decodes destinations and amounts for outputs directed to the wallet, provided that matching subaddresses have been already generated.

# Interacting with daemon

<span id="page-24-0"></span>The module offers an interface to interact with Monero daemon. For the time being, the only available method to connnect to a daemon is by JSON RPC commands but the module allows for providing a *[custom backend](#page-30-0)*. The initializer accepts keywords including, but not limited to, host, port, user, and password.

```
In [1]: from monero.daemon import Daemon
In [2]: daemon = Daemon(port=28081)
In [3]: daemon.height()
Out[3]: 1099108
```
Also, the info() method will return a dictionary with details about the current daemon status.

## <span id="page-24-1"></span>**5.1 Connecting via proxy (or TOR)**

Daemon also accepts optional proxy\_url keyword. A prime example of use is to route your traffic via TOR:

```
In [4]: daemon = Daemon(host='xmrag4hf5xlabmob.onion', proxy_url='socks5h://127.0.0.
\leftrightarrow1:9050')
In [5]: daemon.height()
Out[5]: 1999790
```
Please refer to the docs of underlying [requests](http://docs.python-requests.org/) library for more info on proxies.

## <span id="page-24-2"></span>**5.2 Sending prepared transactions**

The daemon connection may be used for two-step sending of transactions. For example, you may want to check the fee before broadcasting the transaction to the network.

To prepare a transaction, use transfer() or transfer multiple() method of the wallet or account, as described in *[the section about sending payments](#page-21-1)*. The only difference is that now you want to add the relay=False argument.

```
In [6]: from monero.wallet import Wallet
In [7]: from monero.backends.jsonrpc import JSONRPCWallet
In [8]: wallet = Wallet(JSONRPCWallet(port=28088))
In [9]: wallet.balance()
Out[9]: Decimal('17.642325205670')
In [10]: txs = wallet.transfer(
˓→'Bg1nUjsEx6UUByxr68o6gXcQRF58BpQyKauoZSo2HwubGErEnz9x6AS9o5ybmk3QmgeUpX3Msgm74QkwZKx2CeVWFrrZZqt
˓→', 10, relay=False)
```
Now the return value is a list of resulting transactions (usually just one) which may be inspected and validated.

```
In [11]: txs
Out[11]: [38964a0c8c3be041051464b413996ad8d696223dc34925d98156848ed76a3ae3]
In [12]: txs[0].fee
Out[12]: Decimal('0.003766080000')
```
If anything is not OK, just discard the transaction and create a new one. There's no need to clean up anything in the wallet.

Once you have the transaction accepted, it's time to post it to the daemon:

```
In [13]: result = daemon.send_transaction(txs[0])
In [14]: result
Out[14]:
{'double_spend': False,
'fee_too_low': False,
'invalid_input': False,
'invalid_output': False,
'low_mixin': False,
 'not_rct': False,
 'not_relayed': False,
 'overspend': False,
 'reason': '',
 'status': 'OK',
 'too_big': False}
```
## <span id="page-25-0"></span>**5.3 No batching due to double spends**

Warning: The workflow described above should not be used for preparing a batch of transactions to be sent later. The wallet doesn't remember which inputs have been spent and will very likely use the same in the next transaction, resulting in a double spend and broadcast failure.

The following example shows such behavior:

```
In [15]: txs1 = wallet.transfer(
˓→'BYSXsmmK44xdjNVMGprUW5Yau9tsc9SAMJrQsANjGgpk2RB83cvVhWjZAgYNwLgmhdPawATh5q1CTEoLGKZSeZqtThefV7D
˓→', 1, relay=False)
In [16]: txs2 = wallet.transfer(
˓→'Bd5m5wTjWdYSaLBKe4i2avJjuFLYMEUKpiiE86F83NFiDXKE7QseSRvS7efTtJu5xHiHm5XmxgB2mfLu7NFrG7e3UTYRzEf
˓→', 2, relay=False)
In [17]: txs1, txs2
Out[17]:
([315901f250a1018e89e1fc2b3953bd5acfdfa759f843cf5a38306a2255de6d54],
[2bd978172226b486badc8a9dcbafb04acb4760c3f2a5794c694fee8575739c6e])
In [18]: daemon.send_transaction(txs1[0])
Out[18]:
{'double_spend': False,
 'fee_too_low': False,
'invalid_input': False,
'invalid_output': False,
'low_mixin': False,
'not_rct': False,
'not_relayed': False,
 'overspend': False,
'reason': '',
'status': 'OK',
'too_big': False}
In [19]: daemon.send_transaction(txs2[0])
---------------------------------------------------------------------------
TransactionBroadcastError Traceback (most recent call last)
<ipython-input-22-f24dc5d51c78> in <module>()
----> 1 daemon.send_transaction(txs2[0])
~/devel/monero-python/monero/daemon.py in send_transaction(self, tx, relay)
    10
    11 def send_transaction(self, tx, relay=True):
---> 12 return self._backend.send_transaction(tx.blob, relay=relay)
    13
    14 def mempool(self):
~/devel/monero-python/monero/backends/jsonrpc.py in send_transaction(self, blob,
\rightarrowrelay)
    36 raise exceptions.TransactionBroadcastError(
37 "{status}: {reason}".format(**res),<br>---> 38 \overline{\text{details}}details=res)
    39
    40 def mempool(self):
TransactionBroadcastError: Failed: double spend
```
The second transaction failed because it used the same inputs as the previous one. The daemon checks all incoming transactions for possible double-spends and rejects them if such conflict is discovered.

## <span id="page-27-0"></span>**5.4 Other RPC Commands**

Any RPC commands not available in the Daemon class, are likely available in the JSONRPCDaemon class. The official Monero Daemon RPC Documentation can be found *here <https://www.getmonero.org/resources/developerguides/daemon-rpc.html>*. At the time of writing, all the RPC commands from the documentation have been implemented in JSONRPCDaemon, with the exception of any .bin commands, */get\_txpool\_backlog*, and */get\_output\_distribution*. These methods share the same name as their corresponding RPC names, and unlike the Daemon methods, the methods in JSONRPCDaemon are designed to be lower-level. As such, the return values of these methods reflect the raw JSON objects returned by the daemon. An example:

```
[In 20]: from monero.backends.jsonrpc import JSONRPCDaemon
[In 21]: daemon = JSONRPCDaemon(host='192.168.0.50')
[In 22]: sync_info = daemon.sync_info()
[In 23]: sync_info['height']
[Out 23]: 2304844
[In 24]: daemon.get_bans()
[Out 24]:
{
"bans": [
 {
    "host": "145.239.118.5",
    "ip": 91680657,
    "seconds": 72260
  },
  {
    "host": "146.59.156.116",
    "ip": 1956395922,
    "seconds": 69397
  }
],
"status": "OK",
"untrusted": False
```
## <span id="page-27-1"></span>**5.5 API reference**

}

# CHAPTER<sup>6</sup>

## Output recognition

<span id="page-28-0"></span>The module provides means to obtain output information from transactions as well as recognize and decrypt those destined to user's own wallet.

That functionality is a part of Transaction.outputs (wallet=None) method which may take a wallet as optional keyword, which will make it analyze outputs against all wallet's addresses. The wallet must have the secret view key while secret spend key is not required (which means a view-only wallet is enough).

Note: Be aware that ed25519 cryptography used there is written in pure Python. Don't expect high efficiency there. If you plan a massive analysis of transactions, please check if using Monero source code wouldn't be better for you.

Note: Please make sure the wallet you provide has all existing subaddresses generated. If you run another copy of the wallet and use subaddresses, the wallet you pass to . outputs () must have the same or bigger set of subaddressses present. For those missing from the wallet, no recognition will happen.

## <span id="page-28-1"></span>**6.1 Output data**

The method will return a set of Output objects. Each of them contains the following attributes:

- stealth\_address the stealth address of the output as hexadecimal string,
- amount the amount of the output, None if unknown,
- index the index of the output,
- transaction the Transaction the output is a part of,

#### • **payment** — a **Payment** object if the output is destined to provided wallet, otherwise None,

An example usage:

```
In [1]: from monero.daemon import Daemon
In [2]: from monero.wallet import Wallet
In [3]: daemon = Daemon(port=28081)
In [4]: tx = daemon.transactions (
˓→"f79a10256859058b3961254a35a97a3d4d5d40e080c6275a3f9779acde73ca8d")[0]
In [5]: wallet = Wallet(port=28088)
In [6]: outs = tx.outputs(wallet=wallet)
In [7]: outs[0].payment.local_address
Out [7]:˓→76Qt2xMZ3m7b2tagubEgkvG81pwf9P3JYdxR65H2BEv8c79A9pCBTacEFv87tfdcqXRemBsZLFVGHTWbqBpkoBJENBoJJS9
In [8]: outs[0].payment.amount
Out [8]: Decimal('4.000000000000')
```
#### **Backends**

<span id="page-30-0"></span>The module comes with possibility of replacing the underlying backend. Backends are the protocols and methods used to communicate with the Monero daemon or wallet. As of the time of this writing, the module offers the following options:

- jsonrpc for the HTTP based RPC server,
- offline for running the wallet without Internet connection and even without the wallet file.

## <span id="page-30-1"></span>**7.1 JSON RPC**

This backend requires a running monero-wallet-rpc process with a Monero wallet file opened. This can be on your local system or a remote node, depending on where the wallet file lives and where the daemon is running. Refer to the quickstart for general setup information.

The Python [requests](http://docs.python-requests.org/) library is used in order to facilitate HTTP requests to the JSON RPC interface. It makes POST requests and passes proper headers, parameters, and payload data as per the official [Wallet RPC](https://getmonero.org/resources/developer-guides/wallet-rpc.html) documentation.

Also, jsonrpc backend is the default choice and both Wallet and Daemon classes can be invoked in a simple form with no backend argument given. They will assume connection to the default *mainnet* port on *localhost*, like below:

```
In [1]: wallet = Wallet() # is equivalent to: wallet = Wallet(JSONRPCWallet(host=
˓→'localhost', port=18081)
```
#### <span id="page-30-2"></span>**7.2 Offline**

This backend allows creating a *Wallet* instance without network connection or even without the wallet itself. In version 0.5 the only practical use is to cold-generate *[subaddresses](#page-12-0)* like in the example below:

```
In [8]: w = Wallet(OfflineWallet(
˓→'47ewoP19TN7JEEnFKUJHAYhGxkeTRH82sf36giEp9AcNfDBfkAtRLX7A6rZz18bbNHPNV7ex6WYbMN3aKisFRJZ8Ebsmgef
˓→', view_key='6d9056aa2c096bfcd2f272759555e5764ba204dd362604a983fa3e0aafd35901'))
In [9]: w.get_address(100,37847)
Out[9]:˓→883Gcsq65iqh4UL3fJTWLxY45skXyFVNQJZ4bdw4TJcqd8vafvtpX4p6HNmawqFMQ6TwJP7adzyLT1fbU6z1n9dqB9bJrfn
```
# CHAPTER<sup>8</sup>

#### Mnemonic seeds

<span id="page-32-0"></span>You can utilize the Seed class in order to generate or supply a 25 word mnemonic seed. From this mnemonic seed you can derive public and private spend keys, public and private view keys, and public wallet address. Read more about mnemonic seeds [here.](https://getmonero.org/resources/moneropedia/mnemonicseed.html)

The class also reads 12 or 13 word seeds, also known as *MyMonero style*.

Warning: This class deals with highly sensitive strings in both inputs and outputs. The mnemonic seed and it's hexadecimal representation are essentially full access keys to your Monero funds and should be handled with the utmost care.

#### <span id="page-32-1"></span>**8.1 Generating a new seed**

By default, constructing the Seed class without any parameters will generate a new 25 word mnemonic seed from a 32 byte hexadecimal string using  $\circ s$ .urandom(32). Class construction sets the attributes phrase and hex - the 25 word mnemonic seed and it's hexadecimal representation.

```
In [1]: from monero.seed import Seed
In [2]: s = Seed()
In [3]: s.phrase
Out [3]: 'fewest lipstick auburn cocoa macro circle hurried impel macro hatchet
→jeopardy swung aloof spiders gags jaws abducts buying alpine athlete junk patio<sub>d</sub>
˓→academy loudly academy'
In [4]: s.hex
Out [4]: u'73192a945d7400a3a76a941be451a9623f37dd834006d02140a6a762b9142d80'
```
#### <span id="page-33-0"></span>**8.2 Supplying your own seed**

If you have an existing mnemonic word or hexadecimal seed that you would like to derive keys for, simply pass the seed as a string to the Seed class. Class construction will automatically detect the seed type and encode or decode to set both phrase and hex attributes.

```
In [1]: from monero.seed import Seed
In [2]: s = Seed("73192a945d7400a3a76a941be451a9623f37dd834006d02140a6a762b9142d80")
In [3]: s.phrase
Out [3]: 'fewest lipstick auburn cocoa macro circle hurried impel macro hatchet
→jeopardy swung aloof spiders gags jaws abducts buying alpine athlete junk patio_
˓→academy loudly academy'
In [4]: s.hex
Out [4]: u'73192a945d7400a3a76a941be451a9623f37dd834006d02140a6a762b9142d80'
In [5]: p = Seed("fewest lipstick auburn cocoa macro circle hurried impel macro
→hatchet jeopardy swung aloof spiders gags jaws abducts buying alpine athlete junk
˓→patio academy loudly academy")
In [6]: p.phrase
Out [6]: 'fewest lipstick auburn cocoa macro circle hurried impel macro hatchet
→jeopardy swung aloof spiders gags jaws abducts buying alpine athlete junk patio_
˓→academy loudly academy'
In [7]: p.hex
Out [7]: u'73192a945d7400a3a76a941be451a9623f37dd834006d02140a6a762b9142d80'
```
#### <span id="page-33-1"></span>**8.3 Deriving account keys**

Once the Seed class is constructed, you can derive [all of the keys](https://getmonero.org/resources/moneropedia/account.html) associated with the account.

```
In [1]: from monero.seed import Seed
In [2]: s = Seed("fewest lipstick auburn cocoa macro circle hurried impel macro.
→hatchet jeopardy swung aloof spiders gags jaws abducts buying alpine athlete junk<sub>u</sub>
˓→patio academy loudly academy")
In [3]: s.secret_spend_key()
Out [3]: '0b7a7bac8a5b6de2f483d703ef82b1bb3e37dd834006d02140a6a762b9142d00'
In [4]: s.secret_view_key()
Out [4]: '75ec665f4912cec813ff7f20bc75b1f375ee2f8d4bb7631ae8d1af302732a609'
In [5]: s.public_spend_key()
Out [5]: 'd5db200426637399f0076090dea01394afc2b157f94d287516911dbbcf8b2275'
In [6]: s.public_view_key()
Out [6]: 'cd235f236224b8a5f1e12568927e01a2879bfd49cec2517b0717adb97fe8ae39'
In [7]: s.public_address()
```
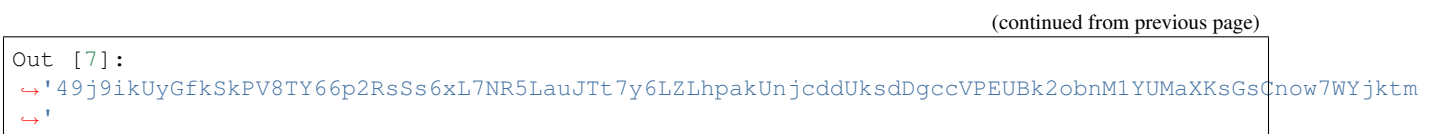

# <span id="page-34-0"></span>**8.4 API reference**

## <span id="page-36-3"></span><span id="page-36-0"></span>Miscellaneous functions, types and constants

#### <span id="page-36-1"></span>**9.1 API reference**

```
class monero.numbers.PaymentID(payment_id)
```
A class that validates Monero payment ID.

Payment IDs can be used as str or int across the module, however this class offers validation as well as simple conversion and comparison to those two primitive types.

Parameters **payment\_id** – the payment ID as integer or hexadecimal string

#### **is\_short**()

Returns True if payment ID is short enough to be included in [IntegratedAddress](#page-15-2).

```
monero.numbers.as_monero(amount)
     Return the amount rounded to maximal Monero precision.
```

```
monero.numbers.from_atomic(amount)
```
Convert atomic integer of piconero to Monero decimal.

```
monero.numbers.to_atomic(amount)
     Convert Monero decimal to atomic integer of piconero.
```
### **Exceptions**

<span id="page-38-1"></span><span id="page-38-0"></span>**exception** monero.exceptions.**AccountException exception** monero.exceptions.**AccountIndexOutOfBound exception** monero.exceptions.**AddressIndexOutOfBound exception** monero.exceptions.**AmountIsZero exception** monero.exceptions.**BackendException exception** monero.exceptions.**DaemonIsBusy exception** monero.exceptions.**GenericTransferError exception** monero.exceptions.**MoneroException exception** monero.exceptions.**NoDaemonConnection exception** monero.exceptions.**NotEnoughMoney exception** monero.exceptions.**NotEnoughUnlockedMoney exception** monero.exceptions.**SignatureCheckFailed exception** monero.exceptions.**TransactionBroadcastError**(*message*, *details=None*) **exception** monero.exceptions.**TransactionIncomplete exception** monero.exceptions.**TransactionNotFound exception** monero.exceptions.**TransactionNotPossible exception** monero.exceptions.**TransactionWithoutBlob exception** monero.exceptions.**TransactionWithoutJSON exception** monero.exceptions.**WalletIsNotDeterministic exception** monero.exceptions.**WalletIsWatchOnly exception** monero.exceptions.**WrongAddress exception** monero.exceptions.**WrongPaymentId**

### Release Notes

### <span id="page-40-1"></span><span id="page-40-0"></span>**11.1 1.1.0**

This version doesn't contain any major changes but drops support for Python 2 altogether.

#### <span id="page-40-2"></span>**11.2 1.0.2**

A release with critical security fix. All since 0.99 (inclusively) are compromised and should be never used again.

#### <span id="page-40-3"></span>**11.3 1.0**

A release with no significant changes from 0.99

#### <span id="page-40-4"></span>**11.4 0.99**

This is a test release before 1.0. The reference library for Ed25519 cryptography has been dropped and replaced with [pynacl](https://github.com/pyca/pynacl/) which is a wrapper over [libsodium,](https://github.com/jedisct1/libsodium/) the industry standard lightning-fast C library.

There are no backward-incompatible changes in the API. The aim is to have the software tested thoroughly before the first stable release.

#### <span id="page-40-5"></span>**11.5 0.9**

The hashing library sha3 has been replaced by pycryptodomex which is a more actively maintained project. However, the code still may work with the old sha3 module. Just ignore the new dependency and run as usual.

### <span id="page-41-0"></span>**11.6 0.8**

Backward-incompatible changes:

- 1. The monero.prio submodule has been removed. Switch to monero.const.
- 2. Methods .is\_mainnet(), .is\_testnet(), .is\_stagenet() have been removed from monero. address.Address instances. Use .net attribute instead.

### <span id="page-41-1"></span>**11.7 0.7**

Backward-incompatible changes:

1. The Transaction.blob changes from hexadecimal to raw binary data (bytes in Python 3, str in Python 2).

Deprecations:

- 1. monero.const has been introduced. Transaction priority consts will move to monero.const.PRIO\_\*. The monero.prio submodule has been deprecated and will be gone in 0.8.
- 2. Methods .is\_mainnet(), .is\_testnet(), .is\_stagenet() have been deprecated and new .net property has been added to all monero.address.Address instances. The values are from among monero.const.NET\_\* and have string representation of "main", "test" and "stage" respectively. Likewise, monero.seed.Seed.public\_address() accepts those new values. All deprecated uses will raise proper warnings in 0.7.x and will be gone with 0.8.

## <span id="page-41-2"></span>**11.8 0.6**

With version 0.6 the package name on PyPi has changed from *monero-python* to just *monero*.

Backward-incompatible changes:

1. The .new\_address() method of both Wallet and Account returns a 2-element tuple of (*subaddress*, *index*) where the additional element is the index of the subaddress within current account.

## <span id="page-41-3"></span>**11.9 0.5**

Backward-incompatible changes:

- 1. The ringsize parameter is gone from .transfer() and .transfer\_multiple() methods of both Wallet and Account. Since Monero 0.13 the ring size is of constant value 11.
- 2. The class hierarchy in monero.address has been reordered. Address now represents only master address of a wallet. SubAddress doesn't inherit after it anymore, but all classes share the common base of BaseAddress.

In particular, make sure that your code doesn't check a presence of Monero address by checking isinstance(x, monero.address.Address). That will not work for sub-addresses anymore. Replace it by isinstance(x, monero.address.BaseAddress).

#### License

<span id="page-42-0"></span>BSD 3-Clause License

Copyright (c) 2017 Michał Sałaban

Copyright (c) 2016 The MoneroPy Developers

All rights reserved.

Redistribution and use in source and binary forms, with or without modification, are permitted provided that the following conditions are met:

- Redistributions of source code must retain the above copyright notice, this list of conditions and the following disclaimer.
- Redistributions in binary form must reproduce the above copyright notice, this list of conditions and the following disclaimer in the documentation and/or other materials provided with the distribution.
- Neither the name of the copyright holder nor the names of its contributors may be used to endorse or promote products derived from this software without specific prior written permission.

THIS SOFTWARE IS PROVIDED BY THE COPYRIGHT HOLDERS AND CONTRIBUTORS "AS IS" AND ANY EXPRESS OR IMPLIED WARRANTIES, INCLUDING, BUT NOT LIMITED TO, THE IMPLIED WARRANTIES OF MERCHANTABILITY AND FITNESS FOR A PARTICULAR PURPOSE ARE DISCLAIMED. IN NO EVENT SHALL THE COPYRIGHT HOLDER OR CONTRIBUTORS BE LIABLE FOR ANY DIRECT, INDIRECT, IN-CIDENTAL, SPECIAL, EXEMPLARY, OR CONSEQUENTIAL DAMAGES (INCLUDING, BUT NOT LIMITED TO, PROCUREMENT OF SUBSTITUTE GOODS OR SERVICES; LOSS OF USE, DATA, OR PROFITS; OR BUSI-NESS INTERRUPTION) HOWEVER CAUSED AND ON ANY THEORY OF LIABILITY, WHETHER IN CON-TRACT, STRICT LIABILITY, OR TORT (INCLUDING NEGLIGENCE OR OTHERWISE) ARISING IN ANY WAY OUT OF THE USE OF THIS SOFTWARE, EVEN IF ADVISED OF THE POSSIBILITY OF SUCH DAM-AGE.

## Authors

- <span id="page-44-0"></span>• Michał Sałaban [<michal@salaban.info>](mailto:michal@salaban.info)
- MoneroPy Developers (monero/base58.py taken from [MoneroPy\)](https://github.com/bigreddmachine/MoneroPy)
- [thomasv@gitorious](mailto:thomasv@gitorious) (monero/seed.py based on [Electrum\)](https://github.com/spesmilo/electrum)
- and other Contributors: [lalanza808,](https://github.com/lalanza808) [cryptochangements34,](https://github.com/cryptochangements34) [atward,](https://github.com/atward) [rooterkyberian,](https://github.com/rooterkyberian) [brucexiu,](https://github.com/brucexiu) [lialsoftlab,](https://github.com/lialsoftlab) [mon](https://github.com/moneroexamples)[eroexamples,](https://github.com/moneroexamples) [massanchik,](https://github.com/massanchik) [MrClottom,](https://github.com/MrClottom) [jeffro256,](https://github.com/jeffro256) [sometato,](https://github.com/sometato) [kayabaNerve,](https://github.com/kayabaNerve) [j-berman.](https://github.com/j-berman)

## <span id="page-44-1"></span>**13.1 Acknowledgements**

This project has been generously funded by the donors of Monero Forum Funding System. You may see the [original](https://forum.getmonero.org/8/funding-required/89298/comprehensive-python-module-for-handling-monero) [project submission.](https://forum.getmonero.org/8/funding-required/89298/comprehensive-python-module-for-handling-monero)

Indices and tables

- <span id="page-46-0"></span>• genindex
- modindex
- search

# Python Module Index

#### <span id="page-48-0"></span>m

monero.account, [7](#page-10-0) monero.address, [12](#page-15-0) monero.exceptions, [35](#page-38-0) monero.numbers, [33](#page-36-1) monero.transaction, [20](#page-23-0)

#### Index

## <span id="page-50-0"></span>A

Account (*class in monero.account*), [7](#page-10-2) AccountException, [35](#page-38-1) AccountIndexOutOfBound, [35](#page-38-1) Address (*class in monero.address*), [12](#page-15-3) address() (*in module monero.address*), [13](#page-16-1) address() (*monero.account.Account method*), [7](#page-10-2) address\_balance() (*monero.account.Account method*), [7](#page-10-2) addresses() (*monero.account.Account method*), [7](#page-10-2) AddressIndexOutOfBound, [35](#page-38-1) AmountIsZero, [35](#page-38-1) as\_monero() (*in module monero.numbers*), [33](#page-36-3)

## B

BackendException, [35](#page-38-1) balance() (*monero.account.Account method*), [7](#page-10-2) balances() (*monero.account.Account method*), [7](#page-10-2) base\_address() (*monero.address.IntegratedAddress method*), [12](#page-15-3)

# C

check\_private\_spend\_key() (*monero.address.Address method*), [12](#page-15-3) check\_private\_view\_key() (*monero.address.Address method*), [12](#page-15-3)

## D

DaemonIsBusy, [35](#page-38-1)

## F

from\_atomic() (*in module monero.numbers*), [33](#page-36-3)

## G

GenericTransferError, [35](#page-38-1)

## I

IncomingPayment (*class in monero.transaction*), [20](#page-23-2) IntegratedAddress (*class in monero.address*), [12](#page-15-3)

is\_short() (*monero.numbers.PaymentID method*), [33](#page-36-3)

#### M

monero.account (*module*), [7](#page-10-2) monero.address (*module*), [12](#page-15-3) monero.exceptions (*module*), [35](#page-38-1) monero.numbers (*module*), [33](#page-36-3) monero.transaction (*module*), [20](#page-23-2) MoneroException, [35](#page-38-1)

## N

new\_address() (*monero.account.Account method*), [7](#page-10-2) NoDaemonConnection, [35](#page-38-1) NotEnoughMoney, [35](#page-38-1) NotEnoughUnlockedMoney, [35](#page-38-1)

## O

OutgoingPayment (*class in monero.transaction*), [20](#page-23-2) Output (*class in monero.transaction*), [20](#page-23-2) outputs() (*monero.transaction.Transaction method*), [20](#page-23-2)

## P

Payment (*class in monero.transaction*), [20](#page-23-2) payment\_id() (*monero.address.IntegratedAddress method*), [12](#page-15-3) PaymentFilter (*class in monero.transaction*), [20](#page-23-2) PaymentID (*class in monero.numbers*), [33](#page-36-3) PaymentManager (*class in monero.transaction*), [20](#page-23-2)

## S

SignatureCheckFailed, [35](#page-38-1) SubAddress (*class in monero.address*), [13](#page-16-1) sweep\_all() (*monero.account.Account method*), [7](#page-10-2)

#### T

to\_atomic() (*in module monero.numbers*), [33](#page-36-3) Transaction (*class in monero.transaction*), [20](#page-23-2) TransactionBroadcastError, [35](#page-38-1)

TransactionIncomplete, [35](#page-38-1) TransactionNotFound, [35](#page-38-1) TransactionNotPossible, [35](#page-38-1) TransactionWithoutBlob, [35](#page-38-1) TransactionWithoutJSON, [35](#page-38-1) transfer() (*monero.account.Account method*), [8](#page-11-0) transfer\_multiple() (*monero.account.Account method*), [8](#page-11-0)

## W

```
WalletIsNotDeterministic, 35
WalletIsWatchOnly, 35
with_payment_id() (monero.address.Address
       method), 12
WrongAddress, 35
WrongPaymentId, 35
```